# illumina® Sample Identification with the AmpliSeq™ for Illumina Sample ID Panel

Optional product provides sample identification for use with any AmpliSeq for Illumina panel.

## Introduction

The AmpliSeg for Illumina Sample ID Panel is an optional component in the AmpliSeq for Illumina Sequencing Solution. Compatible with any AmpliSeq for Illumina human DNA panel, the Sample IDPanel enables quick and accurate sample identification. The AmpliSeq for Illumina Sample ID Panel is included as part of the panel gene content in certain AmpliSeq for Illumina fixed panels. For all other panels, including community and custom panels, it is available as an accessory product [\(Table 1](#page-0-0)).

## Panel content

The AmpliSeg for Illumina Sample ID Panel consists of eight single nucleotide polymorphism (SNP)-targeting primer pairs and one gender discriminating primer pair[\(Table 2](#page-0-1)). Sample IDPanel primer pairs can be added before template amplification to generate a unique fingerprint or signature for each sample.

#### Sample discrimination power

The AmpliSeg for Illumina Sample ID Panel can achieve a sample discrimination power of ~1:5000. This discrimination power assumes complete independence between SNPs, full conformance with Hardy-Weinberg assumptions, and no missing orincorrect sample IDgenotyping calls. Actual discrimination power may vary. Provided study sizes are <5000 independent, unrelated samples, the Sample IDPanel can accurately identify and discriminate every sample in the study.

### Integrated, streamlined workflow

The AmpliSeg for Illumina Sample ID Panel requires only two added steps to any AmpliSeq for Illumina panel workflow: spike-in of prepared Sample IDPanel primers to the target amplification reaction and making the selection to include the Sample IDPanel in the data analysis. Aside from these two additional steps, library preparation, sequencing, and data analysis can proceed without further changes to the workflow for AmpliSeg for Illumina Panel being used. Reference Guides for all panels include instructions if the Sample ID Panel is being used.

# <span id="page-0-0"></span>Table 1: Overview of Sample ID Panel availability

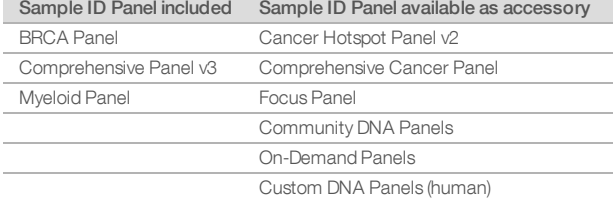

<span id="page-0-1"></span>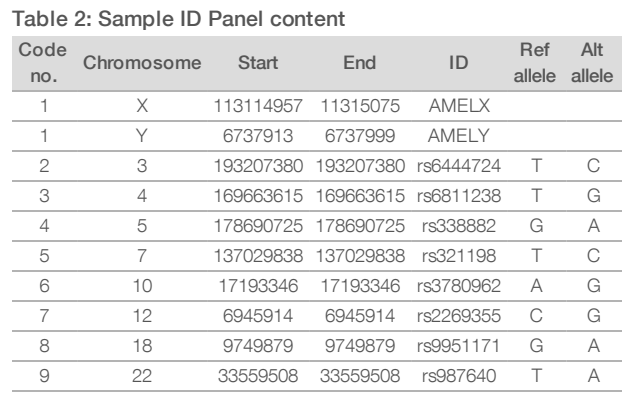

#### Data interpretation

The AmpliSeg for Illumina Sample ID Panel assigns every sample a signature, represented by a nine-letter code. The first letterin the code denotes the gender call forthe sample. The remaining letters in the code denote the genotypes called at the eight SNPs in the panel ct ([Table 3](#page-0-2)). For example the DNA sample NA12878 would be assigned FYGACRCRW, and the DNA sample NA12877 would be assigned MCTGYRSAW.

Output from Sample IDPanel analysis can be viewed in three formats: a .txt file with just the nine-letter codes, a .vcf file with more detailed information for additional downstream analysis, and a .csv (Excel-compatible) file with the signature codes and detailed information for ease of viewing.

#### <span id="page-0-2"></span>Table 3: Sample ID Panel signature code

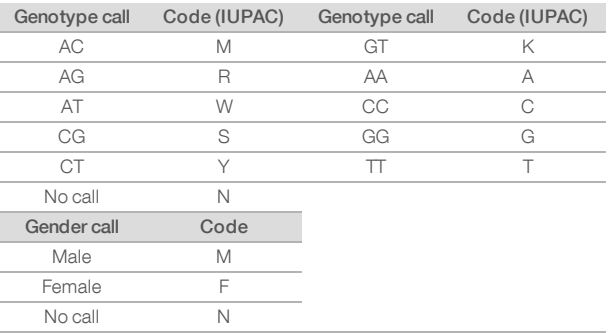

### Accurate sample identification

To demonstrate the accuracy of the AmpliSeg for Illumina Sample IDPanel, libraries were prepared from 12 biological samples (four replicates per sample) using the AmpliSeg for Illumina Comprehensive CancerPanel with Sample IDPanel spike-in during library prep. Sample IDPanel data output showed that all replicates for each sample have the same signature, as expectedct ([Figure 1](#page-1-0)).

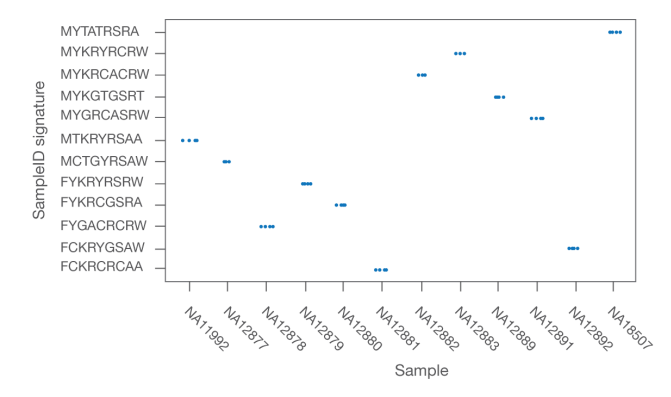

<span id="page-1-0"></span>Figure 1: Accurate sample identification with theSample ID Panel—The Sample ID Panel was included as part of library prep and sequencing with the AmpliSeq for Illumina Comprehensive Cancer Panel. Analysis shows that replicates for each of 12 biological samples all have the same Sample ID signature.

# Sample ID Panel applications

The AmpliSeg for Illumina Sample ID Panel provides sample tracking for various sequencing applications, including:

- Multiple samples from the same individual: The Sample ID Panel enables sample tracking for multi-tissue samples collected from the same individual, or multiple samples collected overtime forlongitudinal studies.
- **Samples from closely related individuals:** The Sample ID Panel can be used to identify and track samples from closely related individuals (eg, siblings), as the signatures will be highly similar.
- Paired tumor/normal samples: The Sample ID Panel can be used for verification and tracking of tumor and normal samples from the same individual. Mutations in the tumor sample may result in an inconsistent signature.

# Sample ID Panel troubleshooting

Certain potential challenges with interpretation of Sample IDPanel results have been anticipated and possible solutions are provided ([Table 4\)](#page-1-1).

<span id="page-1-1"></span>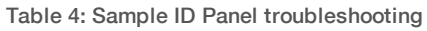

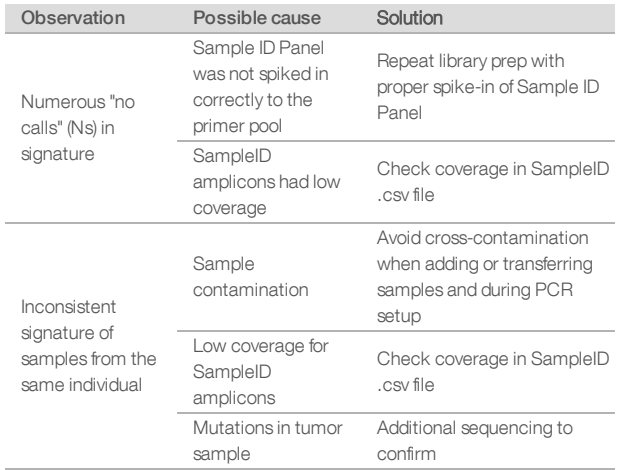

#### Summary

The AmpliSeq for Illumina Sample ID Panel is an optional component in the AmpliSeq for Illumina Sequencing Solution. Compatible with any AmpliSeq for Illumina panel, the Sample ID Panel features an integrated, streamlined workflow with only one added step during library prep and automated data analysis. With a discrimination power of ~1:5000, the AmpliSeq for Illumina Sample IDPanel provides added value for sample identification and tracking for various sequencing applications.

## Ordering Information

Order AmpliSeq for Illumina products online at [www.illumina.com](https://www.illumina.com/products/by-brand/ampliseq.html)

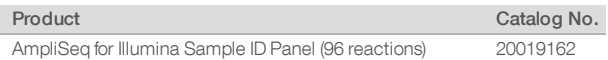

#### Learn More

To learn more about the AmpliSeq for Illumina Sequencing Solution, visit [www.illumina.com/products/by](https://emea.illumina.com/products/by-brand/ampliseq.html)[brand/ampliseq.html](https://emea.illumina.com/products/by-brand/ampliseq.html)

#### References

- 1. Pakstis AJ, Speed WC, Fang R, et al. SNPs for a universal [individual](https://www.ncbi.nlm.nih.gov/pubmed/19937056) [identification](https://www.ncbi.nlm.nih.gov/pubmed/19937056) panel. Hum Genet. 2010;127(3):315–324.
- 2. Coriell Institute for Medical Research. [www.coriell.org.](https://www.coriell.org/) Accessed September, 2018.

© 2018 Illumina, Inc. All rights reserved. All trademarks are the property of Illumina, Inc. or their respective owners. For specific trademark information, see [www.illumina.com/company/legal.html](https://www.illumina.com/company/legal.html). Pub. No. 770-2018-020-A QB 6682

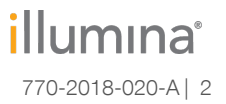